## **تطبيق بنك الادخار: الإعداد الأولي والوظائف**

**www.kskmayen.de/pushtan**  $\dot{\mathbf{S}}$  Kreissparkasse Mayen

> يُرجى تجهيز بيانات الوصول إلى الخدمات المصرفية عبر الإنترنت. نوصيك باستخدام تطبيق S-pushTAN لجيل TAN، حيث يتطابق التطبيقان في الميزات والوظائف المتوفّرة ٍ به1/2 بشكل مثالي. ينطبق الوصف التالي على نظام التشغيل iOS. قد تختلف الطريقة قليلاً بالنسبة لأنظمة تشغيل الأجهزة المحمولة الأخرى.

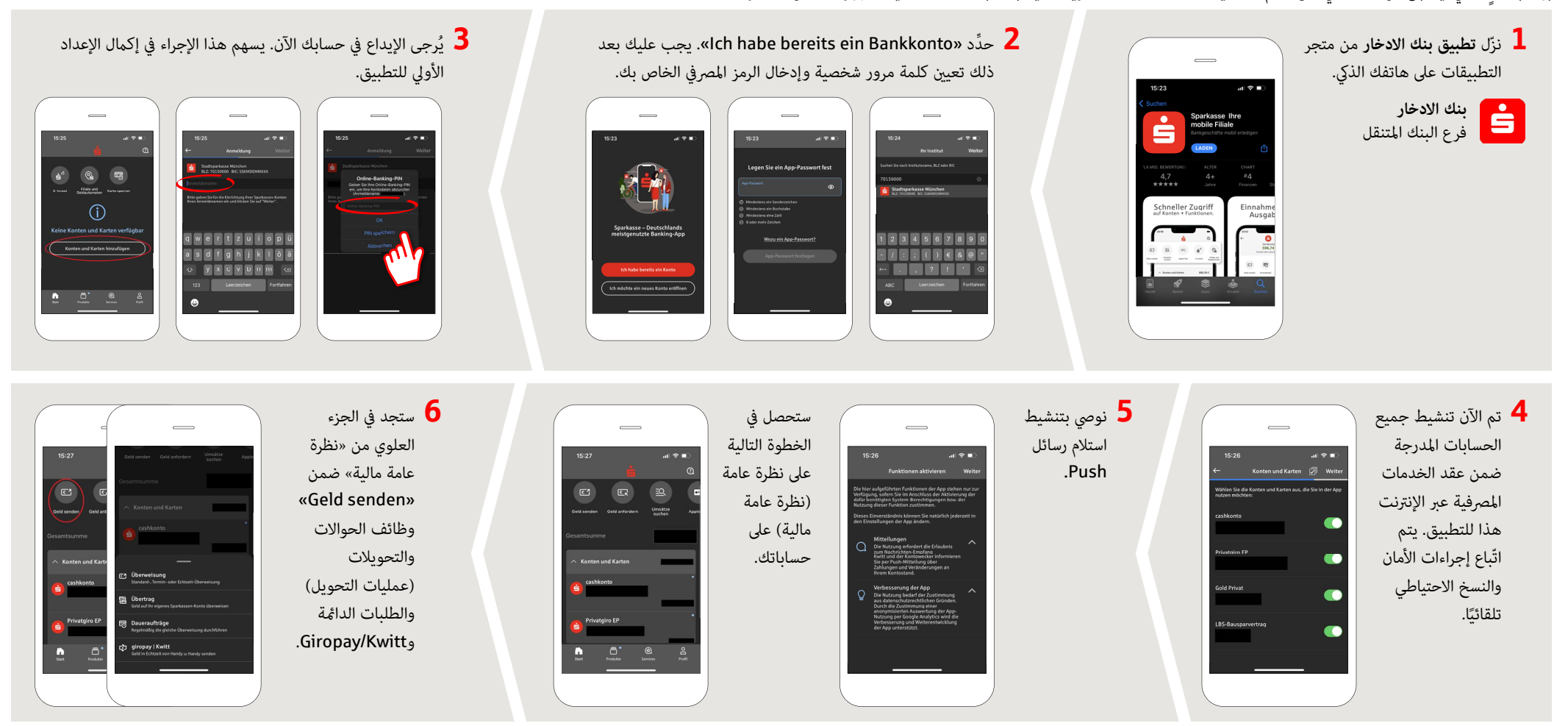

**DO YOU HAVE ANY QUESTIONS ABOUT pushTAN?**

Central service call number: You can contact us under **02651 87-0 Mon – Fri from 8 am – 7 pm**.

Further information and FAQs about pushTAN is available at: **www.kskmayen.de/pushtan**

## **YOU CAN ALSO CONTACT US AT:**

**Direkt-Beratung** Video and text chat: **www.kskmayen.de/online-beratung** Available: **Mon – Fri from 8 am – 7 pm**

**Online banking support for private customers** Telephone: **02651 87-6111** Available: **Mon – Fri from 8 am – 7 pm**

# **تطبيق بنك الادخار: الإعداد الأولي والوظائف**

**www.kskmayen.de/pushtan**  $\mathbf{\dot{S}}$  Kreissparkasse

Mayen

يُرجى تجهيز بيانات الوصول إلى الخدمات المصرفية عبر الإنترنت. نوصيك باستخدام تطبيق S-pushTAN لجيل TAN، حيث يتطابق التطبيقان في الميزات والوظائف المتوفّرة ٍ به1/2 بشكل مثالي. ينطبق الوصف التالي على نظام التشغيل iOS. قد تختلف الطريقة قليلاً بالنسبة لأنظمة تشغيل الأجهزة المحمولة الأخرى.

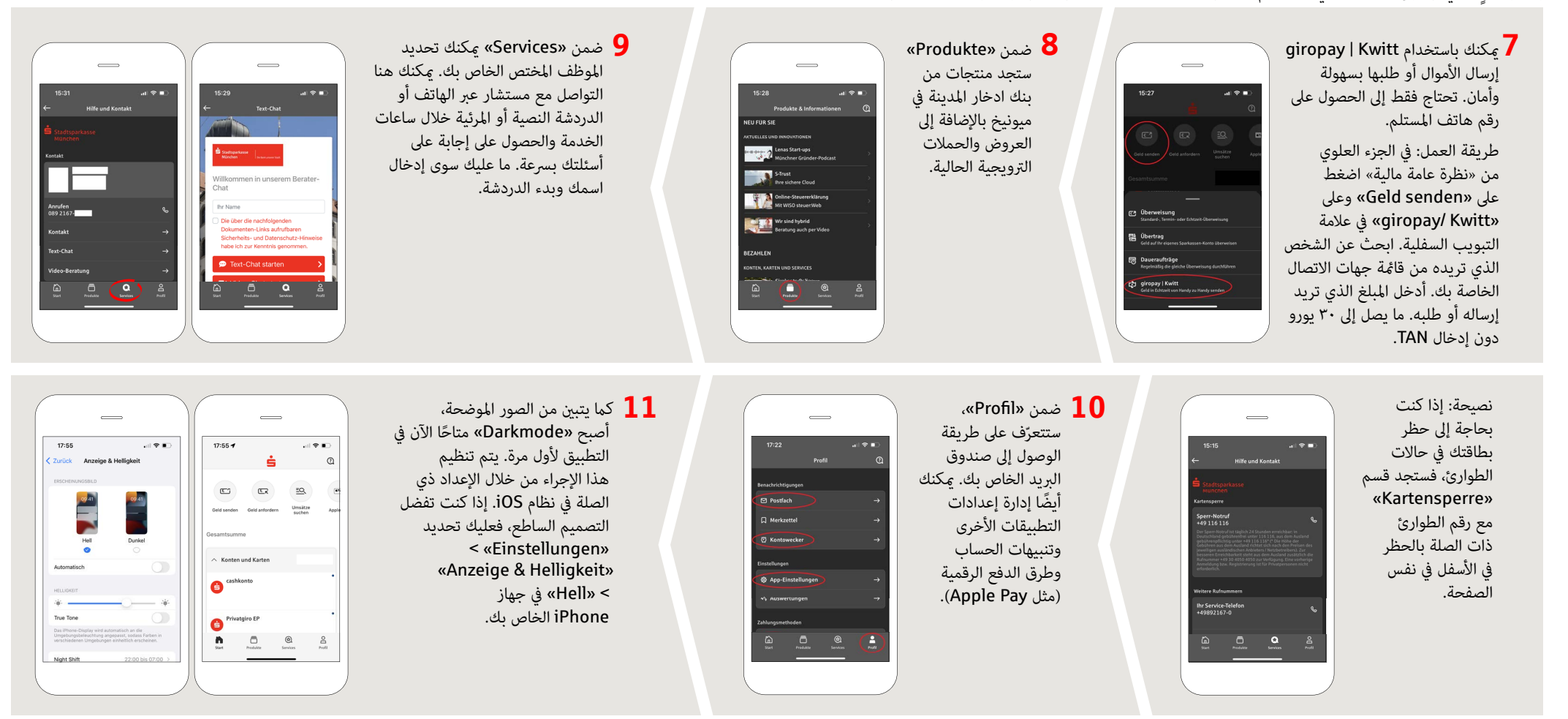

## **DO YOU HAVE ANY QUESTIONS ABOUT pushTAN?**

Central service call number: You can contact us under **02651 87-0 Mon – Fri from 8 am – 7 pm**.

Further information and FAQs about pushTAN is available at: **www.kskmayen.de/pushtan**

## **YOU CAN ALSO CONTACT US AT:**

**Direkt-Beratung** Video and text chat: **www.kskmayen.de/online-beratung** Available: **Mon – Fri from 8 am – 7 pm**

**Online banking support for private customers** Telephone: **02651 87-6111** Available: **Mon – Fri from 8 am – 7 pm**